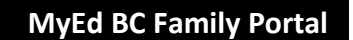

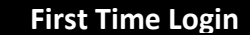

Southern Okanagan Secondary School

Parents can log into their Family/Parent Portal accounts to view student report cards, as well as student attendance and demographics.

Parents should have received an email with information about the Family/Parent Portal. The MyEd Family Portal login and password information has also been emailed to parents.

If you have never accessed your account and cannot find the email, go to the SOSS or SD 53 Homepage, click on the **parent tab,** then click on the link to the Family Portal Help Desk.

If you have already accessed your portal account, but have forgotten your password, you can recover it through the "I forgot my password" link on the login page.

## **How do I access the Portal?**

You can log on to the Family portal from any device that connects to the Internet.

- $\triangleright$  Open your browser to connect to the Internet.
- ► Go to the [SOSS](http://soss.sd53.bc.ca/) homepage [http://soss.sd53.bc.ca](http://soss.sd53.bc.ca/) or SD53 [homepage](https://www.sd53.bc.ca/) [https://www.sd53.bc.ca](https://www.sd53.bc.ca/) and click on the Parent Tab and then the Family Portal link and choose 'login'.
- Enter your **Login ID** and **Password.** *Do not change your Login/user ID. This must remain as assigned.*

Parents can also access the Login screen for MyEd at the following address <https://www.myeducation.gov.bc.ca/aspen/logon.do>

After entering your assigned temporary password, you will be prompted to change this expired password and set your personal preferences to allow for password recovery in the event you forget your password. The "current password" is the temporary password you were provided. Enter a "new password" and "confirm new password". Password requirements are outlined.

## *Do not change your user ID. This must remain as assigned.*

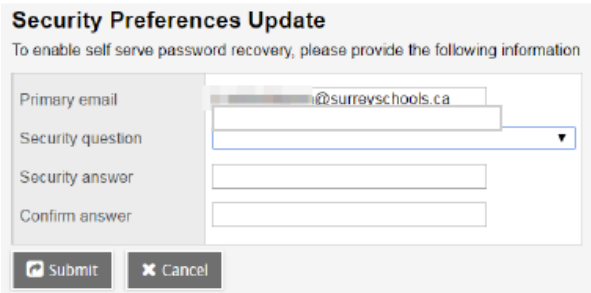

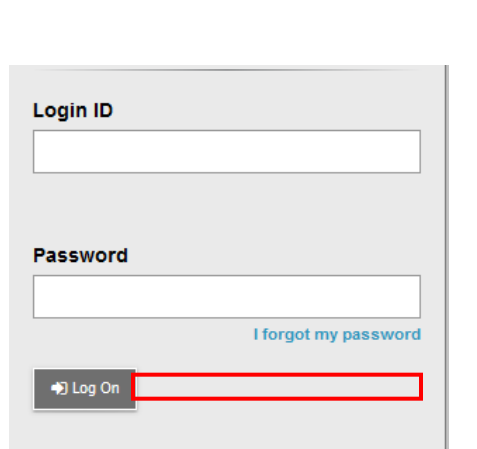

If at any time you have forgotten your password, please refer to the document "Password Reset" for help.

Several 'self help' dcouments have been prepared and are available also, by accessing the SOSS or SD 53 Home Pages, Parent Tabs/Family Portal Link**.**

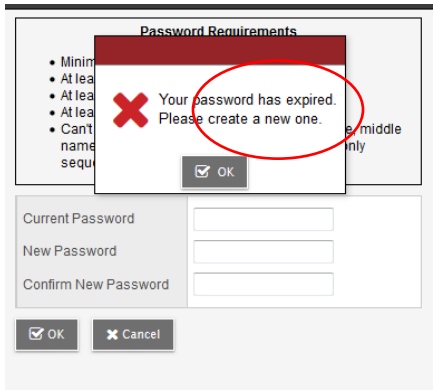